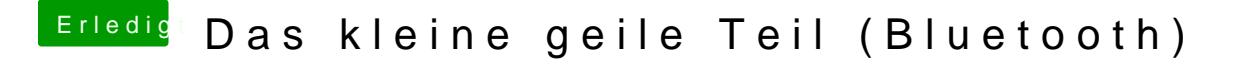

Beitrag von HackIntoTheTosh vom 25. August 2016, 14:06

Denn Kanal solltest du im Router ändern können. Einfach 192.168.1.1 oder Gateway steht, im Fenster eingeben.